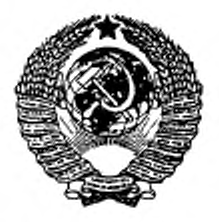

ГОСУДАРСТВЕННЫЙ СТАНДАРТ СОЮЗА ССР

# ИНДИЙ

# ХИМИКО-СПЕКТРАЛЬНЫЙ МЕТОД ОПРЕДЕЛЕНИЯ ТАЛЛИЯ

ГОСТ 12645.9-83

Издание официальное

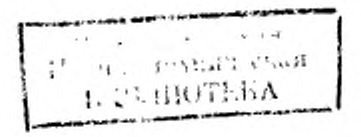

ИПК ИЗДАТЕЛЬСТВО СТАНДАРТОВ Москва

Группа В59

#### инлий

### Химико-спектральный метод определения таллия

гост  $12645.9 - 83$ 

Indium. Chemical spectral method for determination of thallium

OKII 17 2161 OKCTY 1709

#### Дата введения 01.01.84

Настояций стандарт устанавливает химико-спектральный метод определения таллия в индии марок Ин000, Ин000у при массовой доле таллия от 7 · 10-6 до 2 · 10-4 %.

Метод основан на предварительном экстракционном отделении трехвалентного таллия изобутиловым эфиром уксусной кислоты из бромистоводородной среды и спектрографическом анализе полученного концентрата.

### 1. ОБЩИЕ ТРЕБОВАНИЯ

1.1. Общие требования к методу анализа и требования безопасности - по ГОСТ 12645.0 и ГОСТ 22306.

(Измененная редакция, Изм. № 1).

## 2. АППАРАТУРА, РЕАКТИВЫ И МАТЕРИАЛЫ

Спектрограф кварцевый средней дисперсии любого типа с трехлинзовой системой освещения шели.

Генератор активизированной дуги переменного тока.

Источник постоянного тока, обеспечивающий напряжение не менее 200 В и силу тока не менее 20 A.

Микрофотометр, предназначенный для измерения почернений спектральных линий.

Весы торсионные типа ВТ с погрешностью взвешивания не более 0,001 г.

Весы аналитические с погрешностью взвешивания не более 0,0002 г. Спектропроектор типа ПС-18.

Лампа инфракрасная любого типа с лабораторным автотрансформатором типа PHO-250-2. Ступка из органического стекла с пестиком.

Посуда фторопластовая (стаканы, чашки).

Посуда кварцевая (воронки делительные, чашки) по ГОСТ 19908.

Вода дистиллированная по ГОСТ 6709.

Эфир изобутиловый уксусной кислоты по ГОСТ 22300.

Кислота азотная по ГОСТ 4461, дважды перегнанная в кварцевом аппарате или

кислота азотная марки особой чистоты по ГОСТ 11125.

Кислота бромистоводородная по ГОСТ 2062, растворы с (НВг) = 1 и 7 моль/дм<sup>3</sup>. Концентрацию кислоты устанавливают титрованием раствором гидроксида натрия. Натрия гидроксид по ГОСТ 4328, раствор с (NaOH) = 1 моль/дм<sup>3</sup>.

Спирт этиловый технический ректификованный по ГОСТ 18300.

Издание официальное

۰

Перепечатка воспрещена

© Издательство стандартов, 1983 © ИПК Издательство стандартов, 1998 Переиздание с Изменениями

#### С. 2 ГОСТ 12645.9-83

Натрий хлористый марки ОС.4.

Индия оксил, полученный из индия марки ИнОО по ГОСТ 10297.

Бром по ГОСТ 4109.

Таллий по ГОСТ 18337.

Электроды из графитовых стержней марки С-2 или В-3 диаметром 6 мм с глубиной кратера 3 мм и диаметром отверстия 4 мм.

Порошок графитовый, полученный из графитовых стержней марки С-2 или В-3. Фотопластинки спектрографические типа ПФС-02 или НТ-2СВ.

Примечание. Допускается применение приборов с фотоэлектрической регистрацией спектров и других спектральных приборов, других реактивов и материалов, обеспечивающих получение показателей точности, не уступающих регламентированным настоящим стандартом.

(Измененная редакция, Изм. № 1, 2).

#### 3. ПОДГОТОВКА К АНАЛИЗУ

3.1. Раствор таллия: 0,150 г металлического таллия растворяют в 10 см3 азотной кислоты при слабом нагревании, раствор доводят до кипения, охлаждают, переносят количественно в колбу вместимостью 100 см3 и доводят до метки водой.

1 см3 раствора содержит 1,5 мг таллия.

(Измененная редакция. Изм. № 2).

3.2. Образцы сравнения. Основой для приготовления образцов сравнения служит графитовый порошок, содержащий 2 % оксида индия и 2 % хлористого натрия.

Для приготовления основного образца сравнения, содержащего 0,03 % таллия, во фторопластовую чашку помещают 5,0 г графитового порошка и капают 1 см3 раствора таллия. При введении раствора следят за тем, чтобы раствор, пропитывающий основу, нс попадал на стенки и дно чашки. Для этого по мерс введения раствора графитовый порошок подсушивают под лампой. Для удаления паров азотной кислоты смесь прокаливают в муфеле в течение 30 мин при температуре (300 ± 20) \*С.

Полученную смесь тщательно перемешивают в ступке в течение 60 мин. Разбавлением основного и вновь приготовленных образцов основой получают серию рабочих образцов сравнения в соответствии с таблицей.

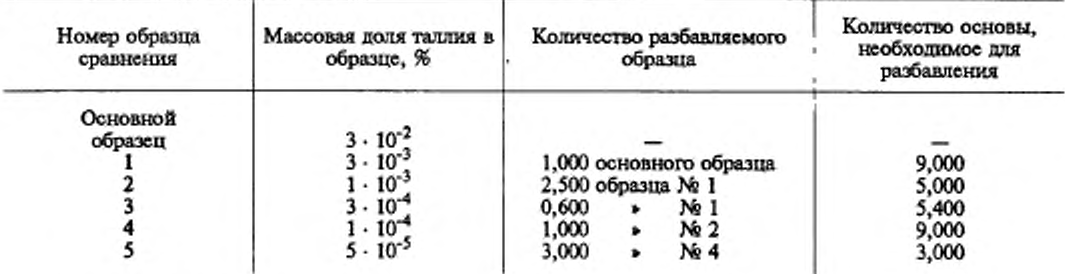

(Измененная редакция, Изм. № 1, 2).

3.3. Буферная смесь: в графитовый порошок вводят 2 % хлористого натрия, время перемешивания — 60 мин.

3.4. Образцы сравнения, основу и буферную смесь хранят в бкжеах или плотно закрывающихся баночках.

(Измененная редакция, Изм. № 1).

s.

#### 4. ПРОВЕДЕНИЕ АНАЛИЗА

4.1. Навеску индия массой 0,5 г помешают во фторопластовый стакан или чашку вместимостью 50 см<sup>3</sup> и растворяют в 4 см<sup>3</sup> раствора бромистоводородной кислоты  $c$  (HBr) = 7 моль/дм<sup>3</sup> при нагревании под инфракрасной лампой. К охлажденному' раствору приливают две капли брома и 20 см3 воды, встряхивают в течение 2 мин и оставляют на 2 мин для окисления одновалентного таллия до трехвалентного.

Приготовленный раствор переносят в делительную воронку, добавляют 15 см3 изобушлового эфира уксусной кислоты и встряхивают 2 мин. После расслаивания водный слой отбрасывают, а органический промывают 5 см<sup>3</sup> раствора бромистоводородной кислоты с (НВг) = 1 моль/дм<sup>3</sup>. При промывании встряхивание не должно быть сильным. Экстракт сливают во фторопластовую чашку, туда же помещают 50 мг буферной смеси и высушивают под инфракрасной лампой. Разложение пробы, окисление таллия и выпаривание концентрата следует проводить во фторопластовой посуде, чтобы исключить сорбцию таллия на стекле. Обогащение проводят в трех навесках. Одновременно ведут контрольный опыт с реактивами для внесения в результат анализа соответствующей поправки.

4.2. Образны сравнения и полученный концентрат по 20 мг помешают в кратеры графитовых электродов. Спектры фотографируют на кварцевом спектрографе в дуге переменного или постоянного тока силой 15 А на фотопластинках типа ПФС-02, ПФС-03, НТ-2СВ. Экспозиция 15 с. Ширина шели спектрографа 0,0020—0,025 мм.

4.1, 4.2. (Измененная редакция, Изм. № 1, 2).

#### 5. ОБРАБОТКА РЕЗУЛЬТАТОВ

5.1. На спектрограмме с помощью микрофотометра измеряют почернения линии таллия 276,7 нм и близлежащего фона спрзва от линии. Градуировочные графики строят в координатах  $\Delta S - \lg C$ , где  $\Delta S = S_{n+\Phi} - S_{\Phi}$ , (л — линия, ф — фон,  $C$  — массовая доля таллия в образцах сравнения).

Массовую долю таллия (А) в процентах вычисляют по формуле

$$
X=\frac{C_{\rm K}\cdot m}{m_{\rm L}},
$$

где  $m -$  масса концентрата, мг;

 $m_1$  — масса навески исходной пробы, мг;

*С%* массовая доля таллия, найденная по градуировочному графику, за вычетом контрольного опыта, *%.*

(Измененная редакция, Изм. No 1).

5.2. Воспроизводимость результатов анализа одной и той же пробы характеризуется относительным средним квадратическим отклонением, составляющим 0,10.

Сходимость результатов параллельных определений характеризуется относительным средним квадратическим отклонением, составляющим 0,10.

За результат анализа принимают среднее арифметическое результатов трех параллельных определений, полученных на одной пластинке (каждое параллельное определение из двух спектрограмм).

Разность между наибольшим и наименьшим из трех результатов параллельных определений с доверительной вероятностью  $P = 0.95$  не должна превышать значения допускаемого расхождения. рассчитанного по формуле

$$
d=0,33X_n,
$$

где  $\overline{X}_{{\rm n}}$  — среднее арифметическое трех сопоставляемых результатов параллельных определений.

Разность между большим и меньшим из двух результатов анализа одной и той же пробы с доверительной вероятностью  $P = 0.95$  не должна превышать значения допускаемого расхождения  $d_a$ , рассчитанного по формуле  $d_a = 0.3 \bar{x}_a$ , где  $\bar{x}_a$  — среднее арифметическое двух сопоставляемых результатов анализа.

(Измененная редакция, Изм. № 1, 2).

#### С. 4 ГОСТ 12645.9-83

#### ИНФОРМАЦИОННЫЕ ДАННЫЕ

#### 1. РАЗРАБОТАН И ВНЕСЕН Министерством цветной металлургии СССР

#### РАЗРАБОТЧИКИ

Л.К. Ларина (руководитель темы)

2. УТВЕРЖДЕН И ВВЕДЕН В ДЕЙСТВИЕ Постановлением Государственного комитета СССР по стандартам *от* 03.02.83 № 623

#### Изменение *N°* 2 принято Межгосударственным Советом по стандартизации, метрологии и сертификации 15.03.94 (отчет Технического секретариата № 1)

За принятие проголосовали:

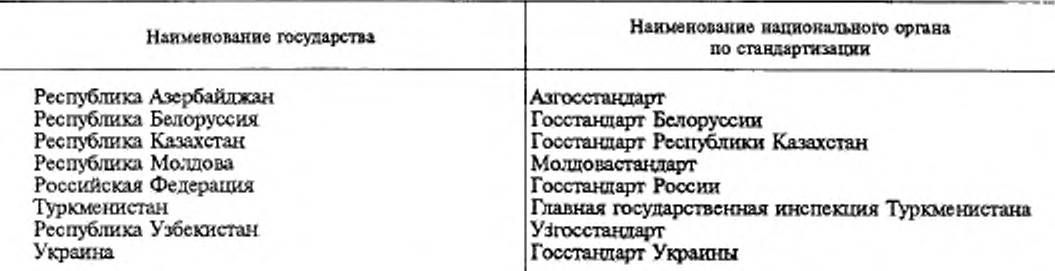

#### 3. ССЫЛОЧНЫЕ НОРМАТИВНО-ТЕХНИЧЕСКИЕ ДОКУМЕНТЫ

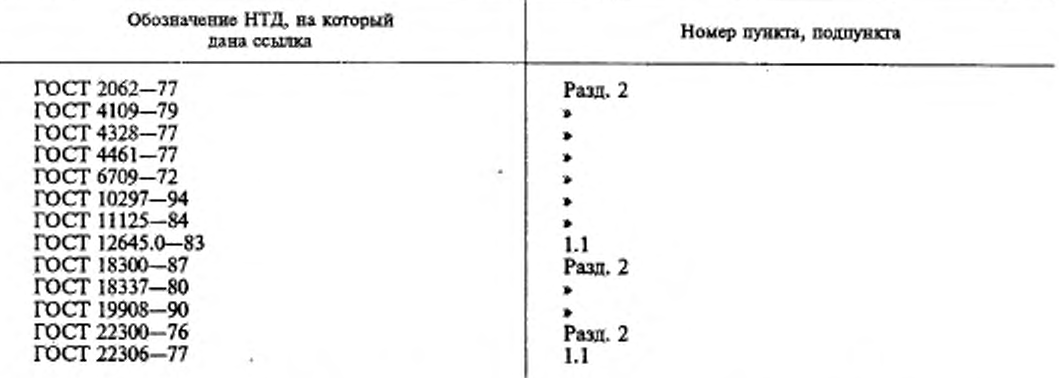

- 4. Ограничение срока действия снято по протоколу № 3-93 Межгосударственного Совета по стандартизации, метрологии и сертификации (ИУС 5—6—93)
- 5. ПЕРЕИЗДАНИЕ (март 1998 г.) с Изменениями № 1, 2, утвержденными в декабре 1987 г., июне 1996 г. (ИУС 3-88, 9-96)

Редактор *В.И. Копиям* Технический редактор *В. И. Прусакова* Корректор *М.С Кабашова* Компьютерная верстка *С В. Рябовой*

иза, лиц. No 021007 от 10.08.95.-Сдано в набор 26.07.98. Подписано в печать 07.04.98. Усл.печ.л. 0,93. Уч.-изд.л. 0,50<br>- Тираж 118 экз. С374. Зак. 264.

ИПК Издательство стандартов, 107076, Москва, Колодезный пер., 14.<br>— Набрано в Издательство стандартов - тип. "Московский печатник", Москва, Лядин пер., 6<br>— Плр N? 080102.